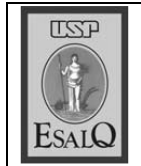

USP ESALQ - ASSESSORIA DE COMUNICAÇÃO Veículo: Jornal de Piracicaba Data: 09-10-07 (terça-feira) Caderno/Páginas: Cidades / A-5 Assunto: Pan-gnósio – aquecimento global

mais pesadamente quem insiste

to de vista ecológico e que se taxe

## Para ele, é preciso criar leis que estimulem a adoção de energias limpas e taxem as tradicionais l'hame defende reforma tributaria

ciente a respeito do aquecimento<br>global, mas falta uma base de ação to Pan-Gnósio 2007, no anfiteatro Thame participou ontem do projema tributária ecológica", afirma saia da preocupação, que seja<br>mais éfetivo É preciso uma teforbem, mas è necessario algo que zação do público estamos indo política. "Da parte da conscienti-(PSDB), existe consciência sufi-In the Carlos de Mendes Thame Jara o deputado federal Antocriarmos leis .gue, estimulem a<br>adocão de energias limpas do pon-

do pavilhão de química da Esalq não-poluidoras. E e incentivos fiscais para empresas questão. "E preciso que haja mulforma tributária para melhorar a tas mais pesadas para quem polui Luiz de Queiroz). (Escola Superior de Agricultura O deputado defende uma renecessario

adianta você falar para uma faminas fontes tradicionais. E não to mais caro", afirma. mendada continua custando muifluorescente se no mercado a recocar a lámpada incandescente pela lia de baixa renda que é bom tro-Segundo Thame, em relação

, mos , sąjr, da, reclamação e , partir<br>para a ação". Ele destacou ,que o rado um exagero pelos mais cétique há pouco tempo era consideao aquecimento global, "precisa-

eram inesgotáveis", destacou. cos hoje já se comprova real. "Ho-<br>je já não há mais quem duvide que nomico que achou que os recursos precisamos mudar de conduta por causa dessa falha do mercado eco-

Sodero Martins, falecido há dez do a legado do pesquisador, Paulo 24° Encontro sobre temas de genética, que prossegue hoje destacan-Ontem também foi aberto o

 $-100$ 

da Semana Luiz de Queiroz. anos. O evento também taz parte Deputado Mendes Thame fala sobre o aquecimento

**POSICÃO**